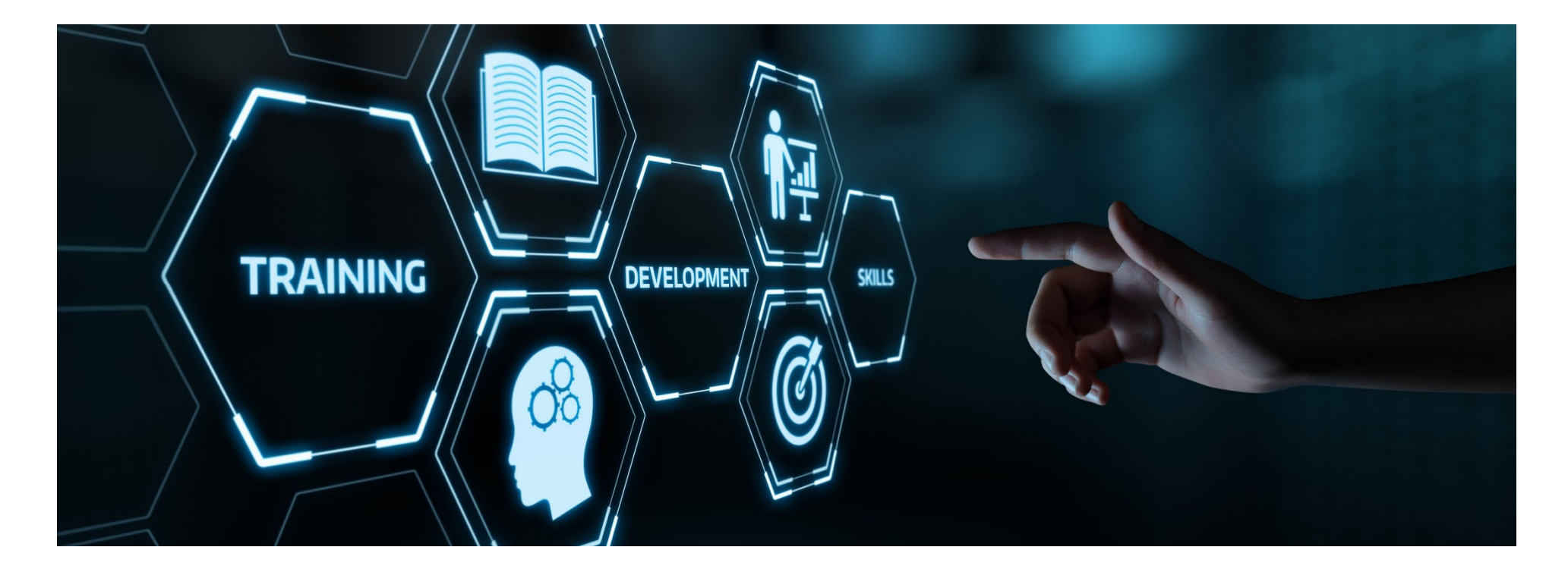

# **suissetecEdu**

Formation de base

**Esuissetec** 

### **Sommaire**

- **Appli à télécharger / navigateur**
- $\blacksquare$ **Enregistrement d'un compte cloud**
- **Actiation des supports didactiques**
- $\blacksquare$ **Médiathèque**
- $\blacksquare$ **Autres fonctions**

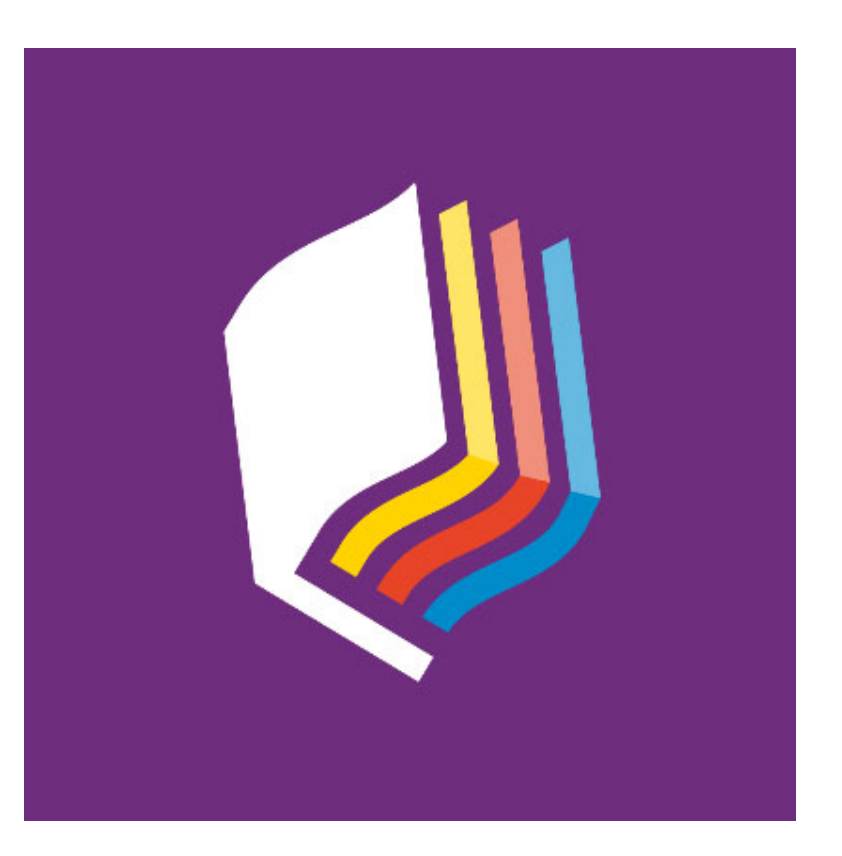

#2, Colombier, 24 juillet 2023, © suissetec

# **Appli à télécharger / navigateur**

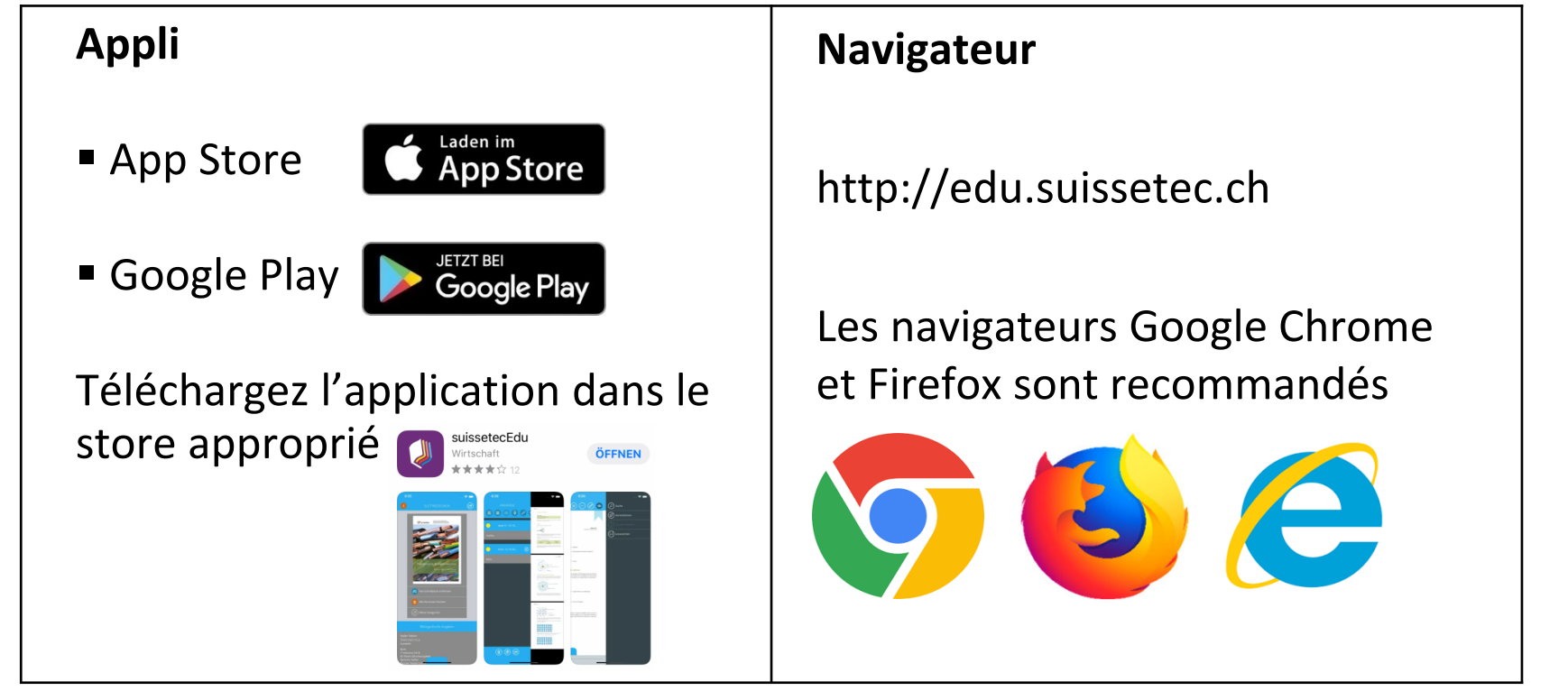

#3, Colombier, 24 juillet 2023, © suissetec

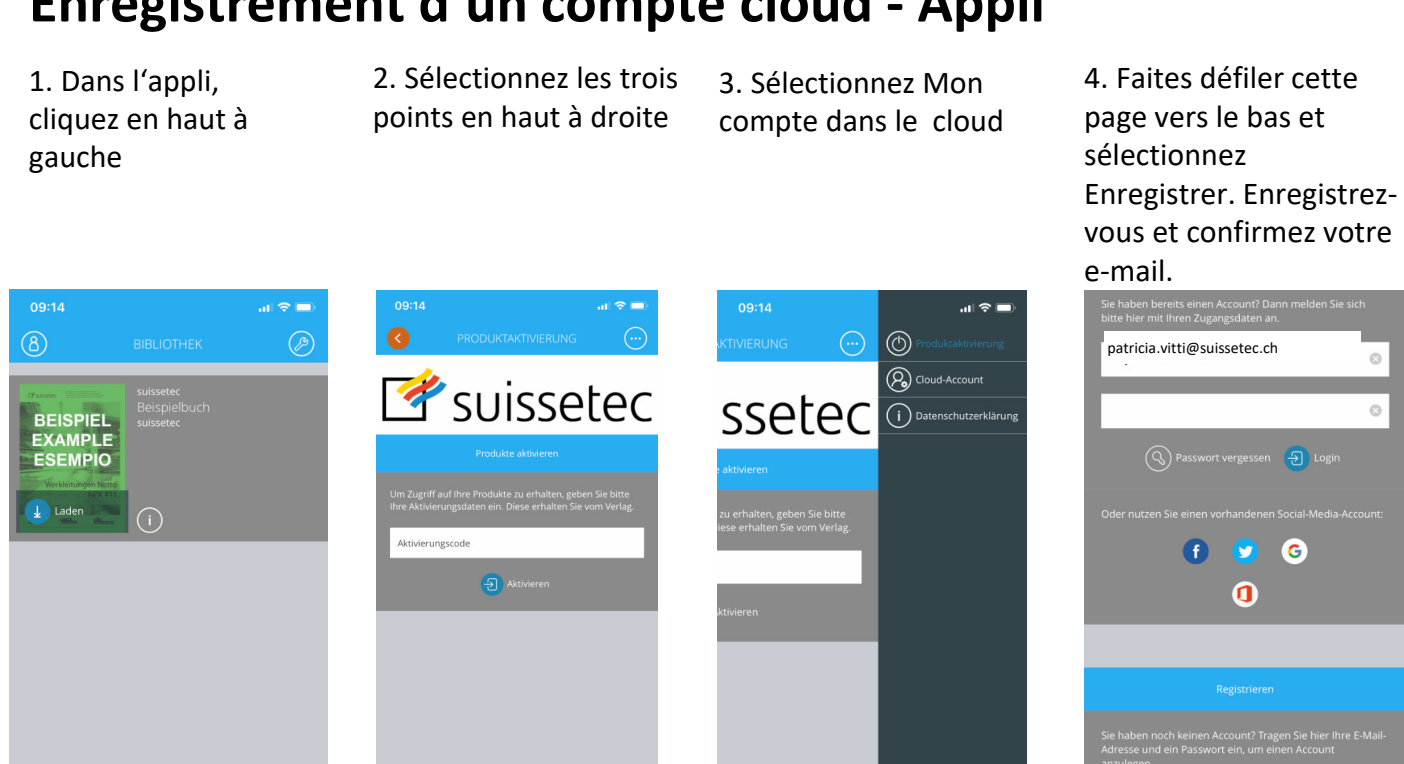

#### **Enregistrement d'un compte cloud - Appli**

#4, Colombier, 24 juillet 2023, © suissetec

## **Enregistrement d'un compte cloud - Navigateur**

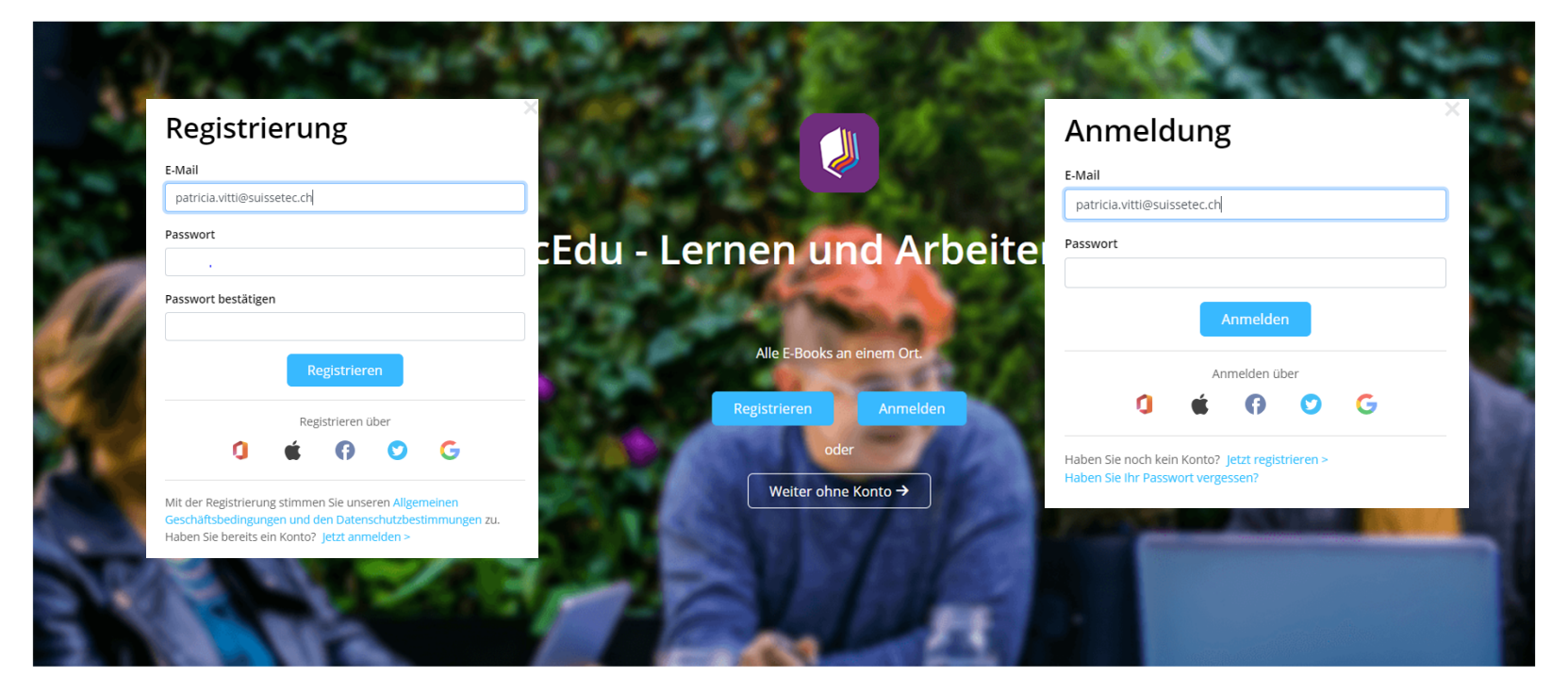

#5, Colombier, 24 juillet 2023, © suissetec

# **Activation code**

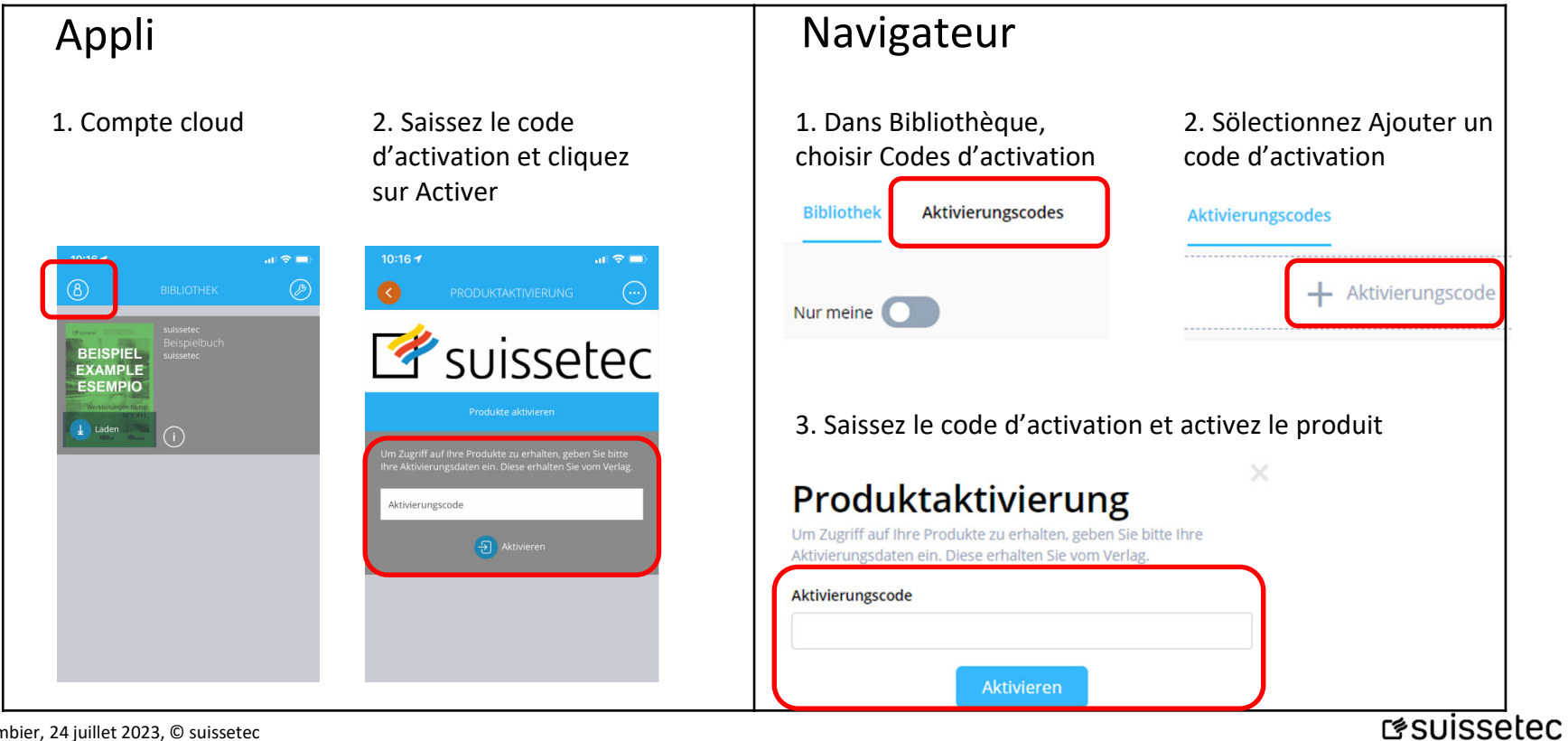

#6, Colombier, 24 juillet 2023, © suissetec

## **Médiathèque**

- 1. Pour l'instant, la médiathèque est uniquement accessible avec le navigateur.
- 2. Seuls les marches à suivre disposent de données relatives aux supports.

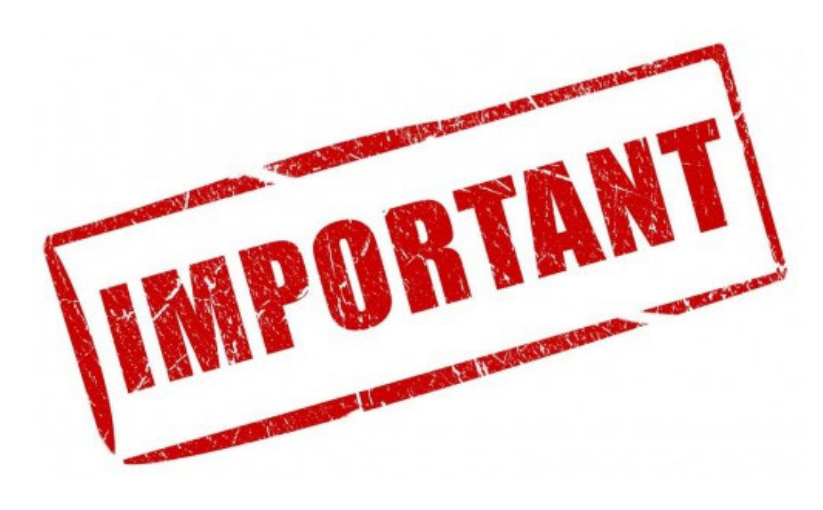

#7, Colombier, 24 juillet 2023, © suissetec

## **Accéder à la médiathèque**

1. Sélectionnez unemarche à suivre pratique (p.ex. aide en sanitaire AFP)

2. Ouvrez la marche à suivre pratique et cliquez sur Médiathèque en haut à droite

 $FR \sim$ 

3. Ouvrez la Médiathèque et téléchargez les fichiers

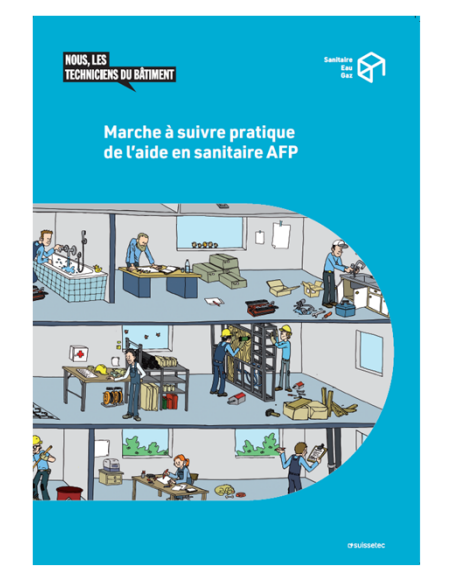

 $\left| \boldsymbol{\epsilon} \right|$  Ouvrir menu  $\left| \equiv \right|$  Fermer menu Médiathèque Dernièrement modifié le: 21.07.2023  $\mathbb{Q}$  Recherche **Q** Recherche Terme de recherche  $\boxed{\equiv}$  Table des matières  $\mathbf{E}$  Table des matières  $\sum$  Enterprise Aperçu des pages Aperçu des pages > École professionnelle (EP)  $\boxed{\oslash}$  Annotations  $\boxed{\oslash}$  Annotations  $\triangleright$   $\blacksquare$  Cours interentreprises (CIE) ... Médiathèque Technique d'apprentissage O. Médiathèque  $\sqrt{\phantom{a}}$  Signet  $\sqrt{\phantom{a}}$  Signet Sélection de texte Sélection de texte ovatils de dessin Outils de dessin

#8, Colombier, 24 juillet 2023, © suissetec

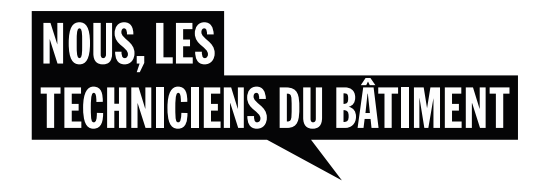

#### **Merci de votre attention.**

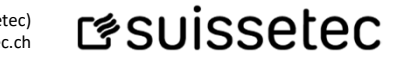

Association suisse et liechtensteinoise de la technique du bâtiment (suissetec) Route des Longues Raies 11, case postale, CH-2013 Colombier, +41 32 843 49 50, suissetec.ch

#9, Colombier, 24 juillet 2023, © suissetec